#### **Výukový materiál zpracovaný v rámci operačního programu Vzdělávání pro konkurenceschopnost**

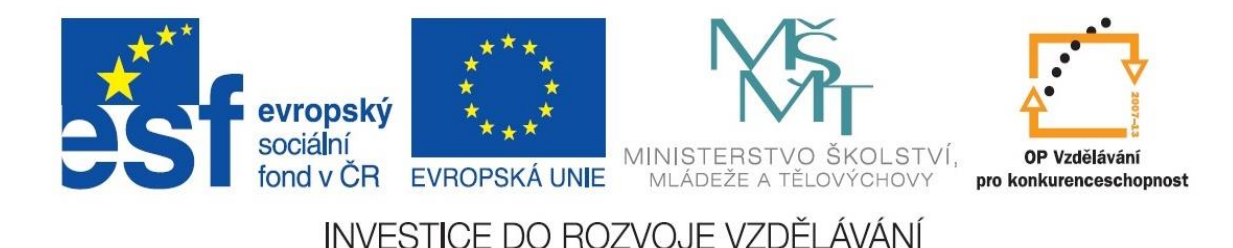

 **Registrační číslo: CZ.1.07/1. 5.00/34.0084**

 **Šablona: III/2 Inovace a zkvalitnění výuky prostřednictvím ICT** 

 **Sada: 3 A** 

 **Číslo: VY\_32\_INOVACE\_IKT\_1ROC\_18**

# **Hromadná korespondence**

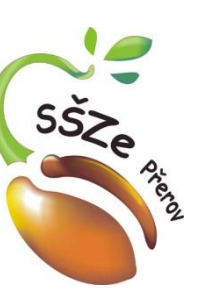

Ročník: 1.

#### Předmět: **Informační a komunikační technologie**

Klíčová slova: Word, hromadná korespondence, štítky Anotace: Principy hromadné korespondence ve Wordu, štítky a dopisy Jméno autora: Ing. Miroslav Kunetka

Adresa školy: Střední škola zemědělská, Osmek 47 750 11 Přerov

Hromadná korespondence Štítky a dopisy

• Více dopisů na jednu stránku

• Dělení většinou na třetinu

• Velikost na velikost podlouhlé obálky

#### Způsob tvorby

• Vytváření pomocí průvodce

• Napojení dat jako při tvorbě dopisů

• Adresář

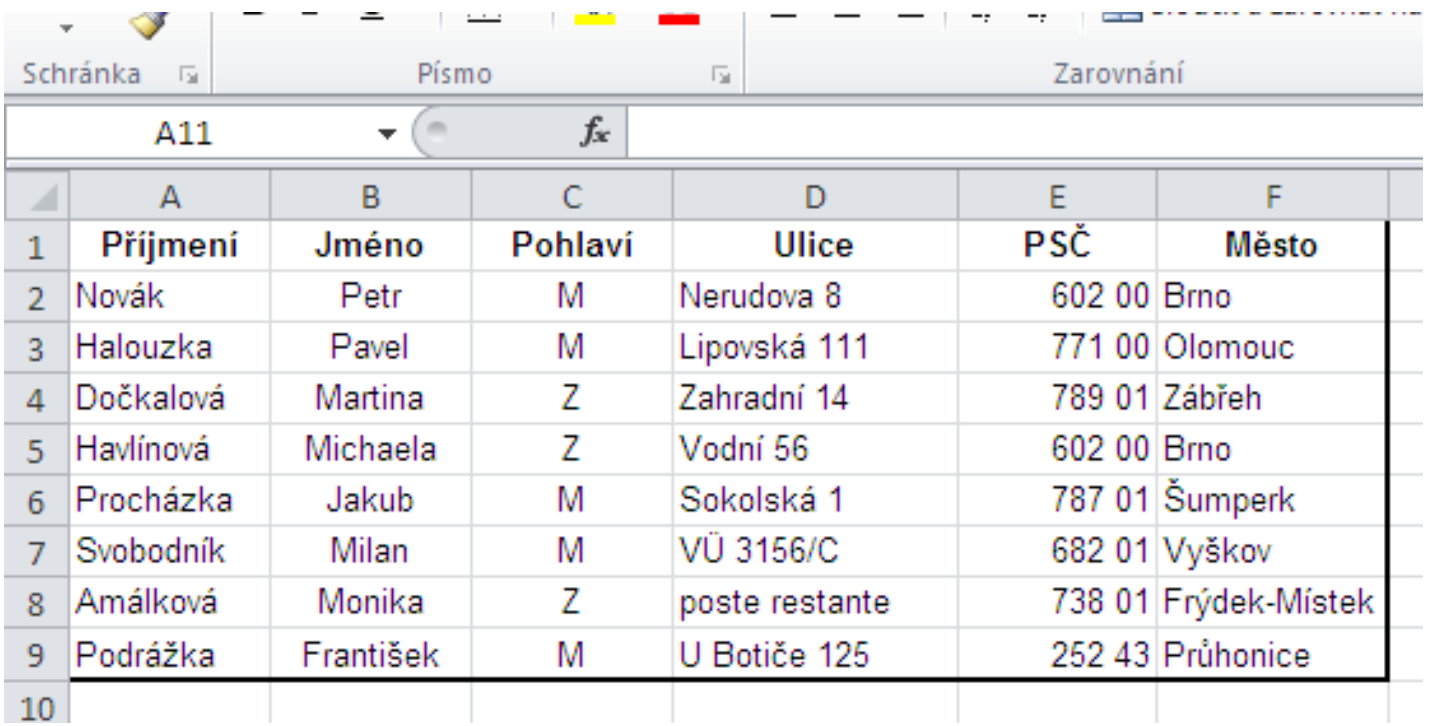

# Vytvoření štítků

• Vybereme variantu štítku

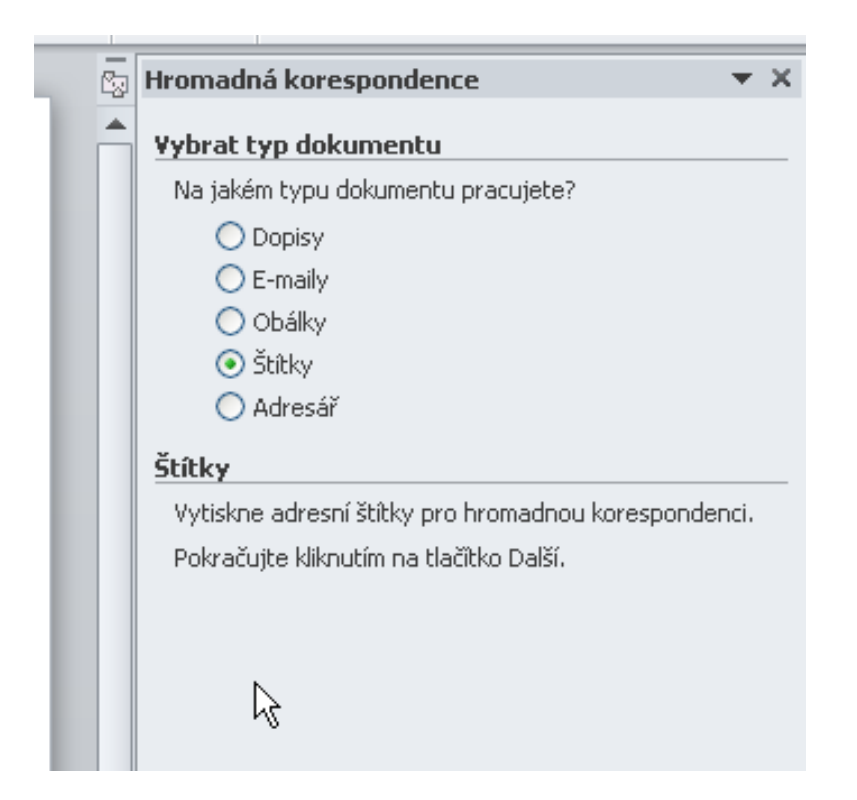

• Přechod na další krok

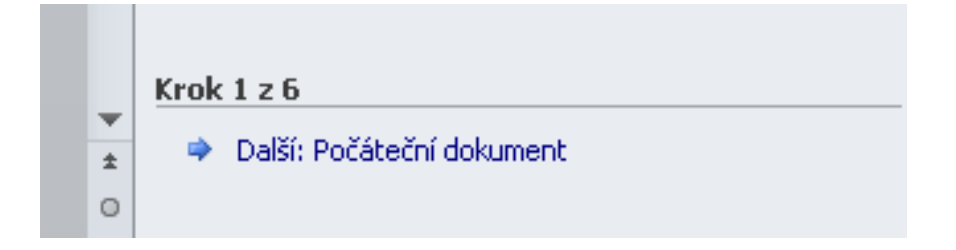

• Vybereme možnosti štítků

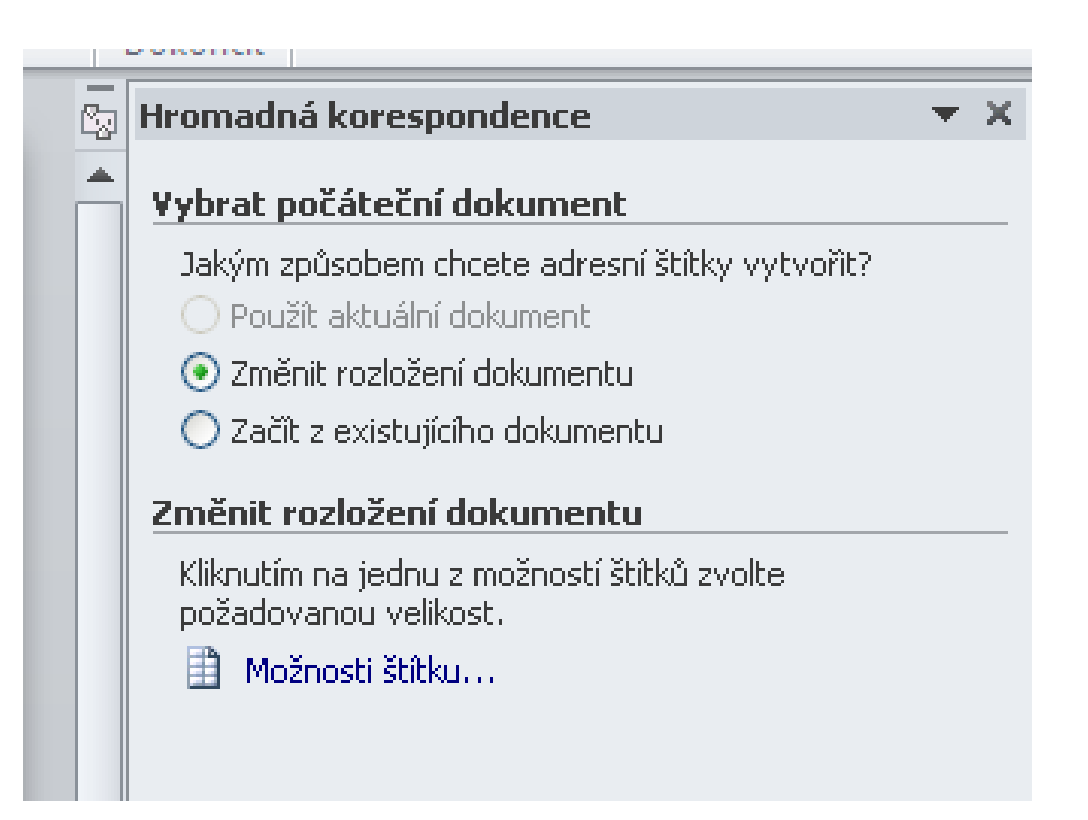

• Vytvoříme si nový štítek

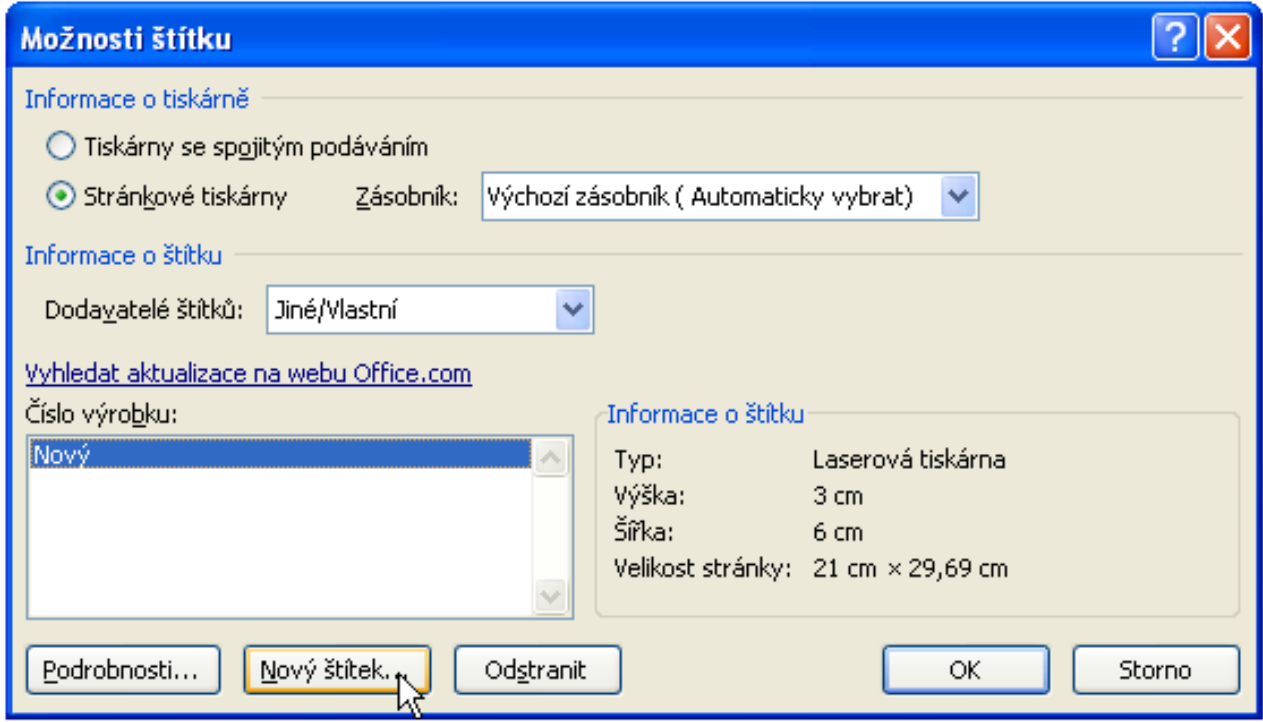

• Vyplníme parametry

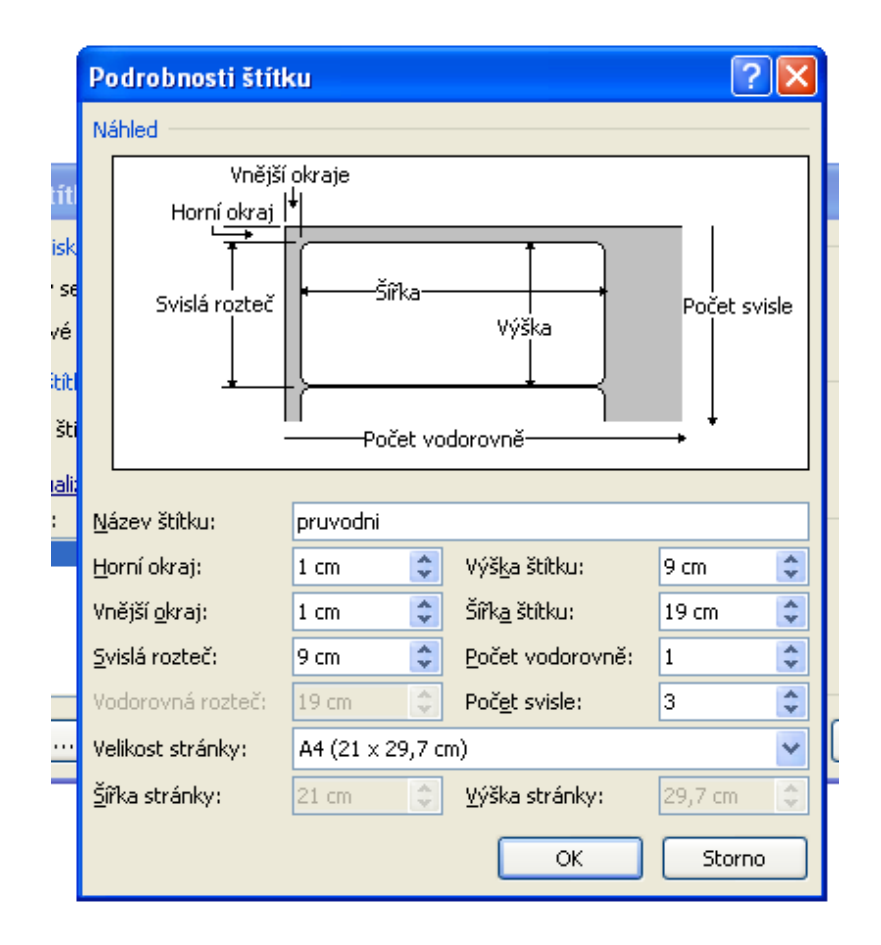

• Potvrdíme a přejdeme na další krok

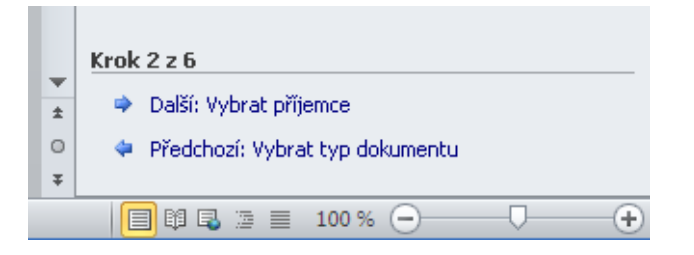

• Výběr příjemce

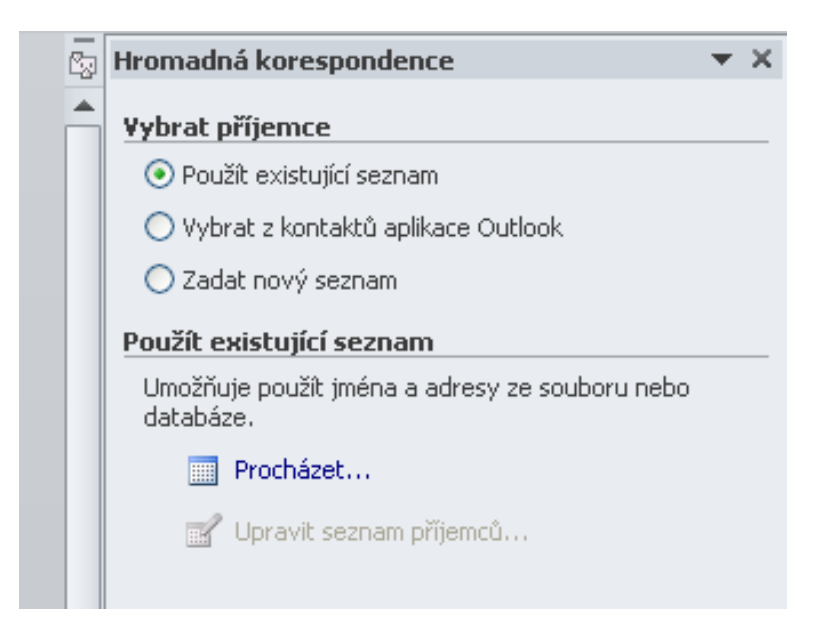

#### • Výběr příjemce

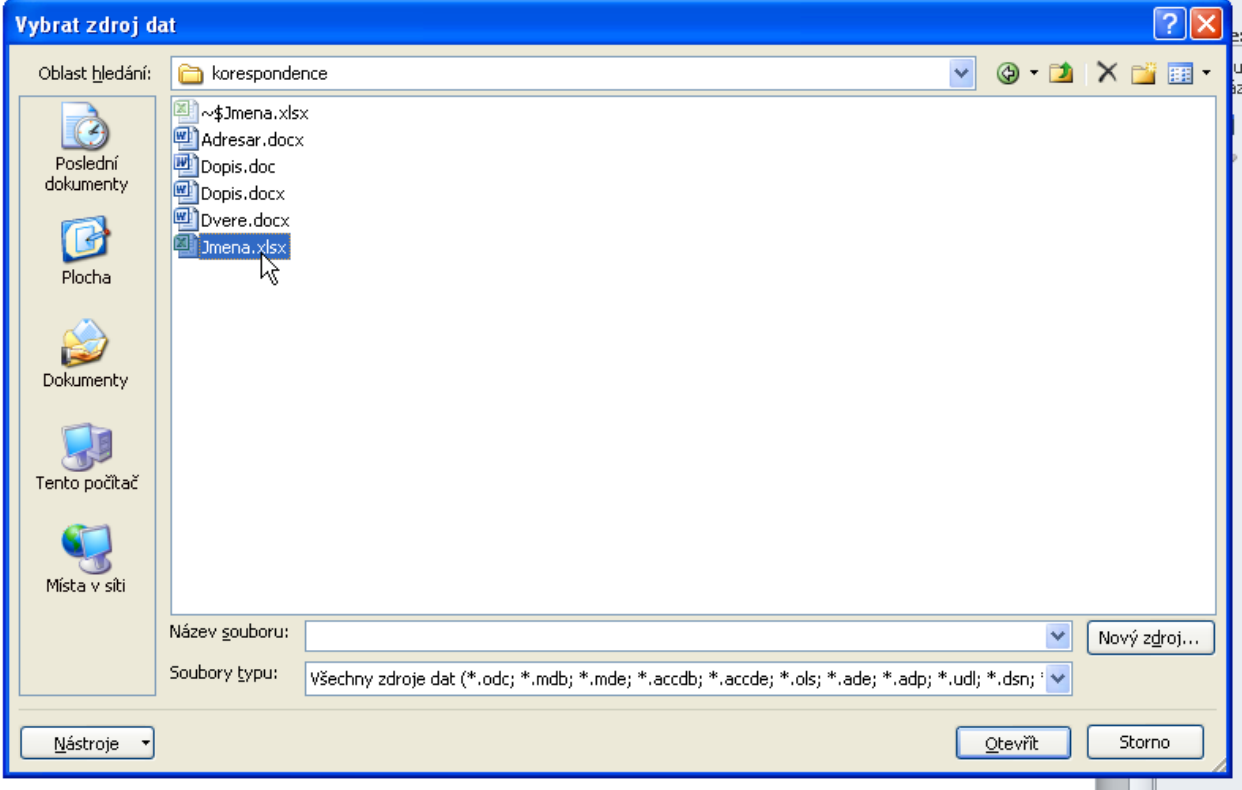

• Výběr příjemce

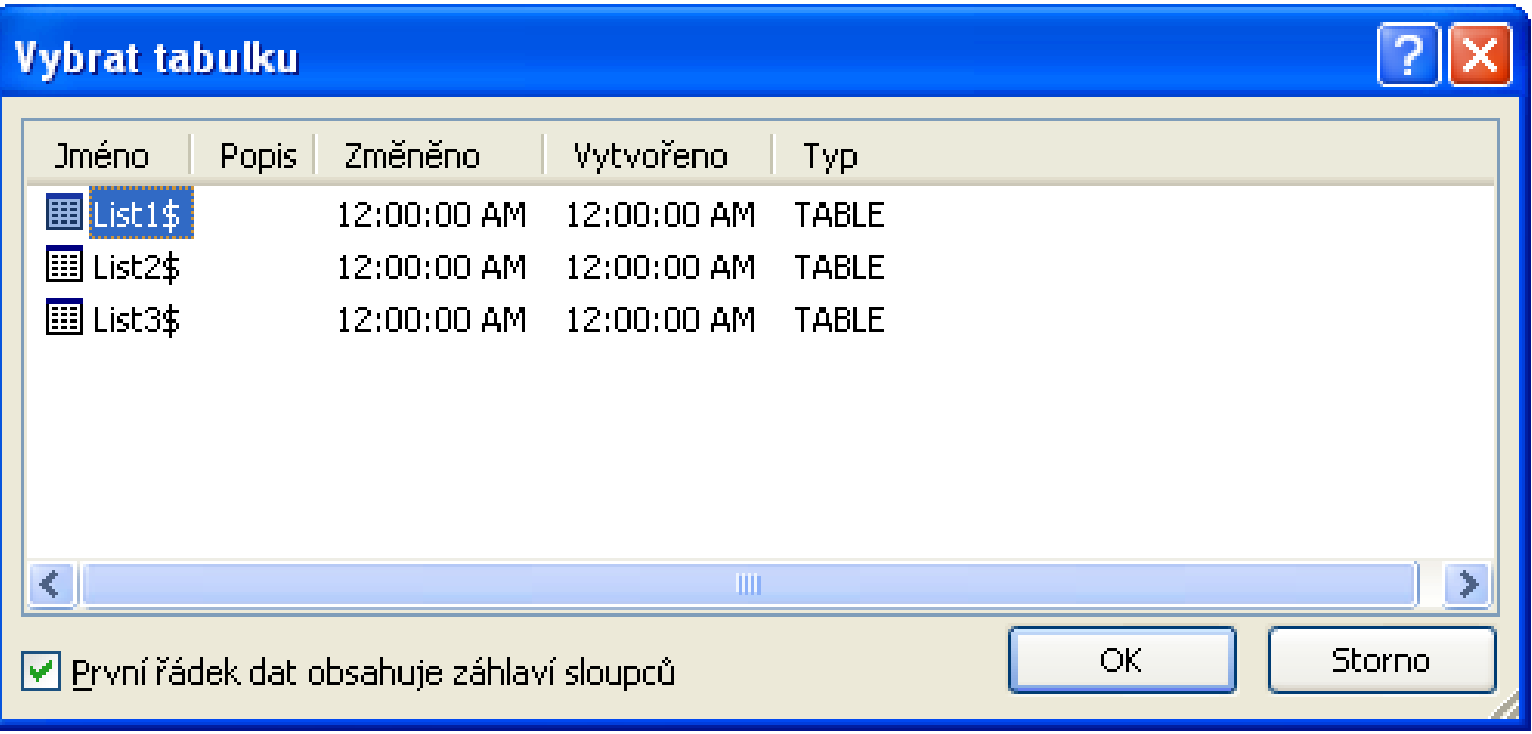

**College** 

OK

• Výběr příjemce

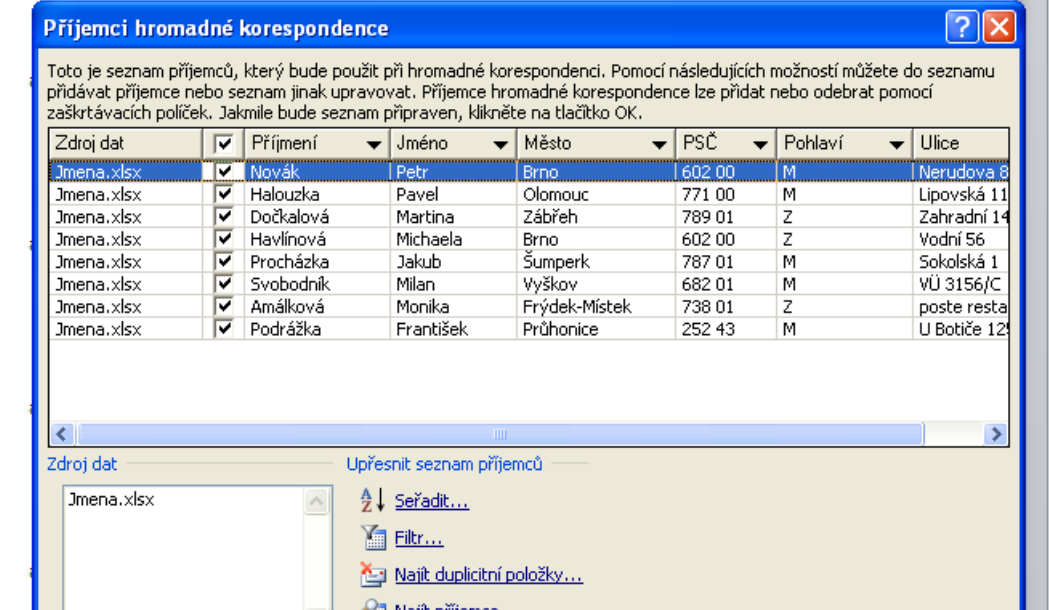

Majît příjemce...  $\sim$ 

Ověřit adresy...

Aktualizovat

Upravit...

• Přechod na další krok

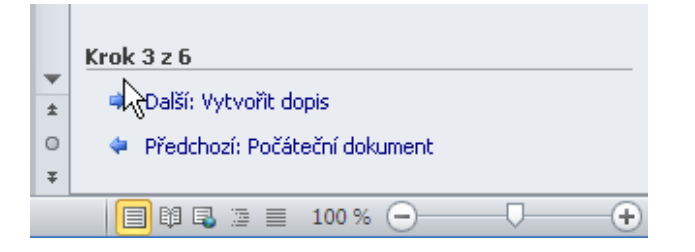

• Výběr položek

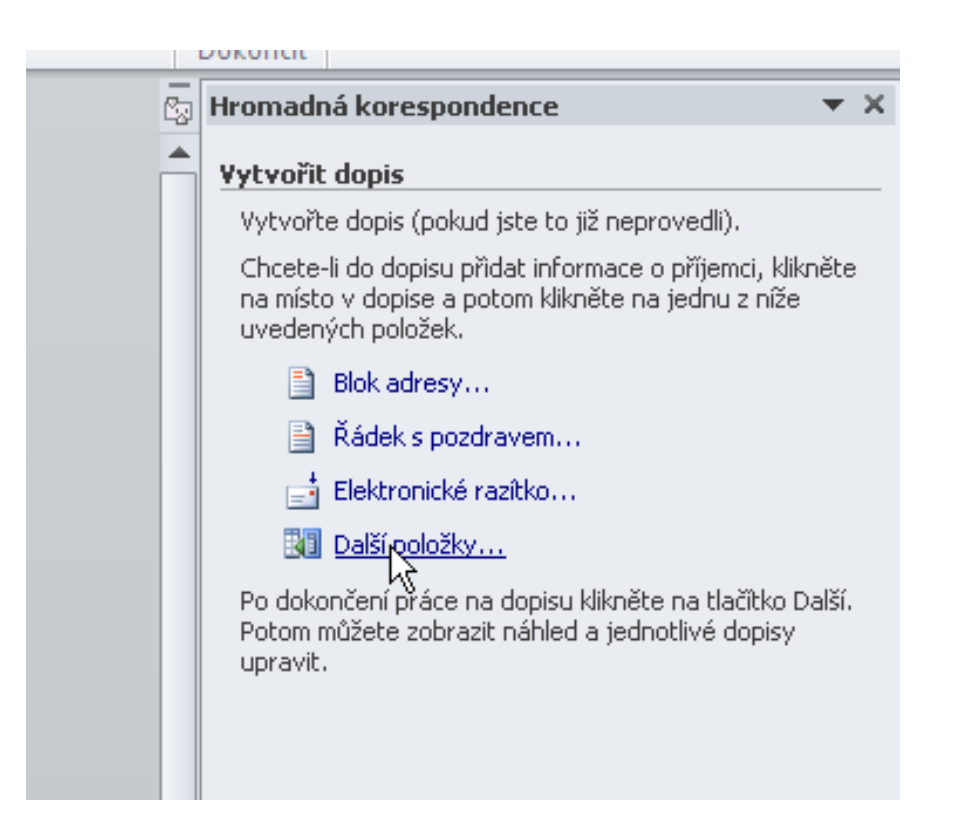

• Výběr položek

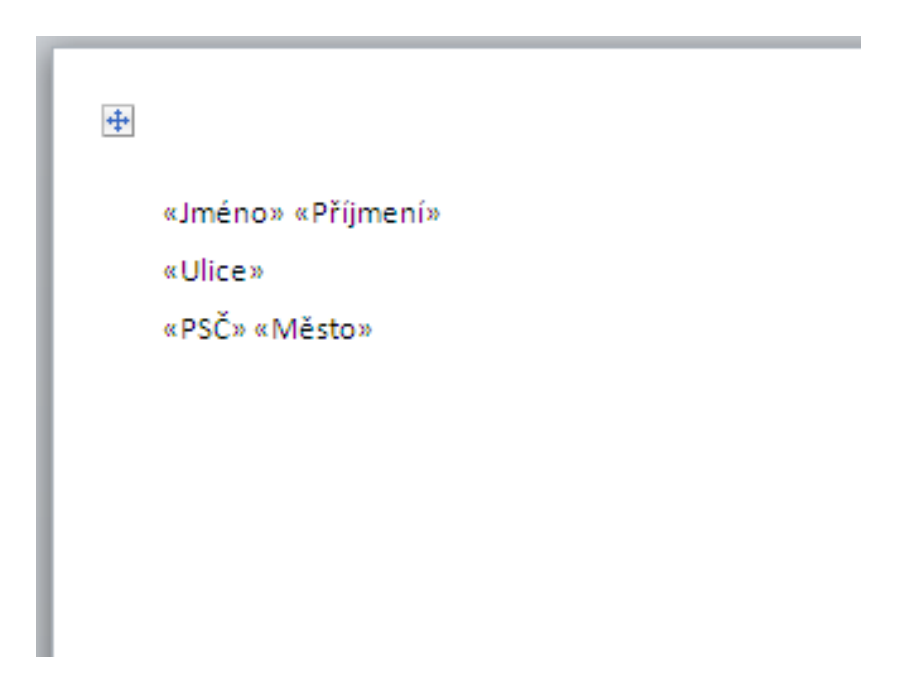

• Zvětšit odsazení

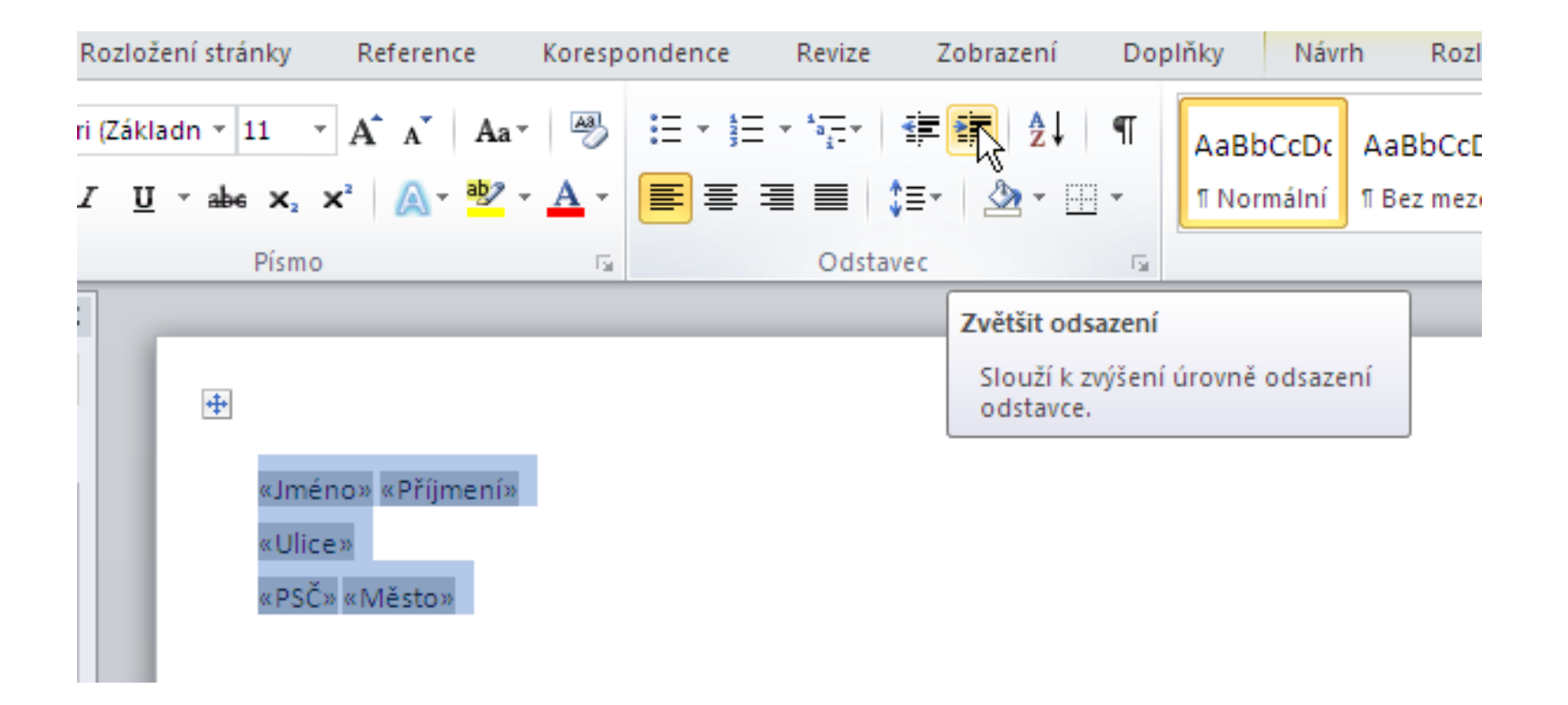

• Zvětšit odsazení

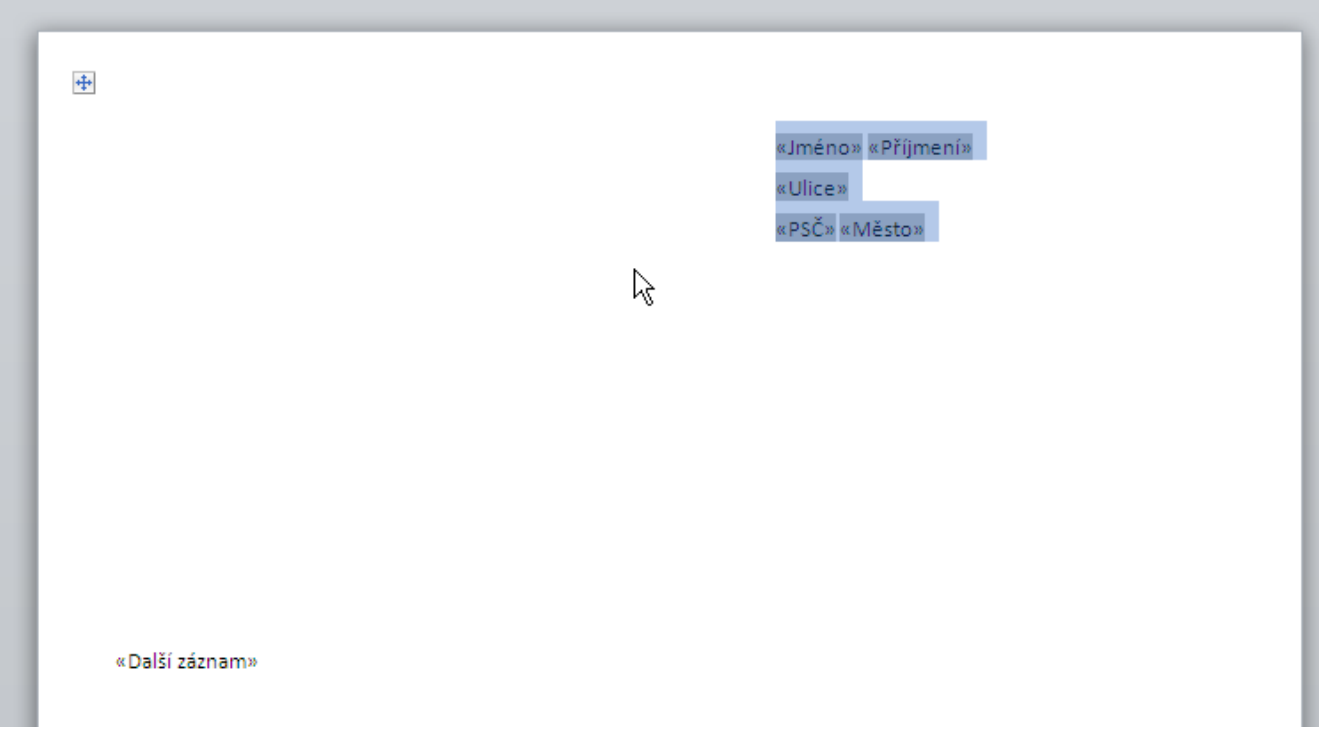

• Doplnění textu dopisu

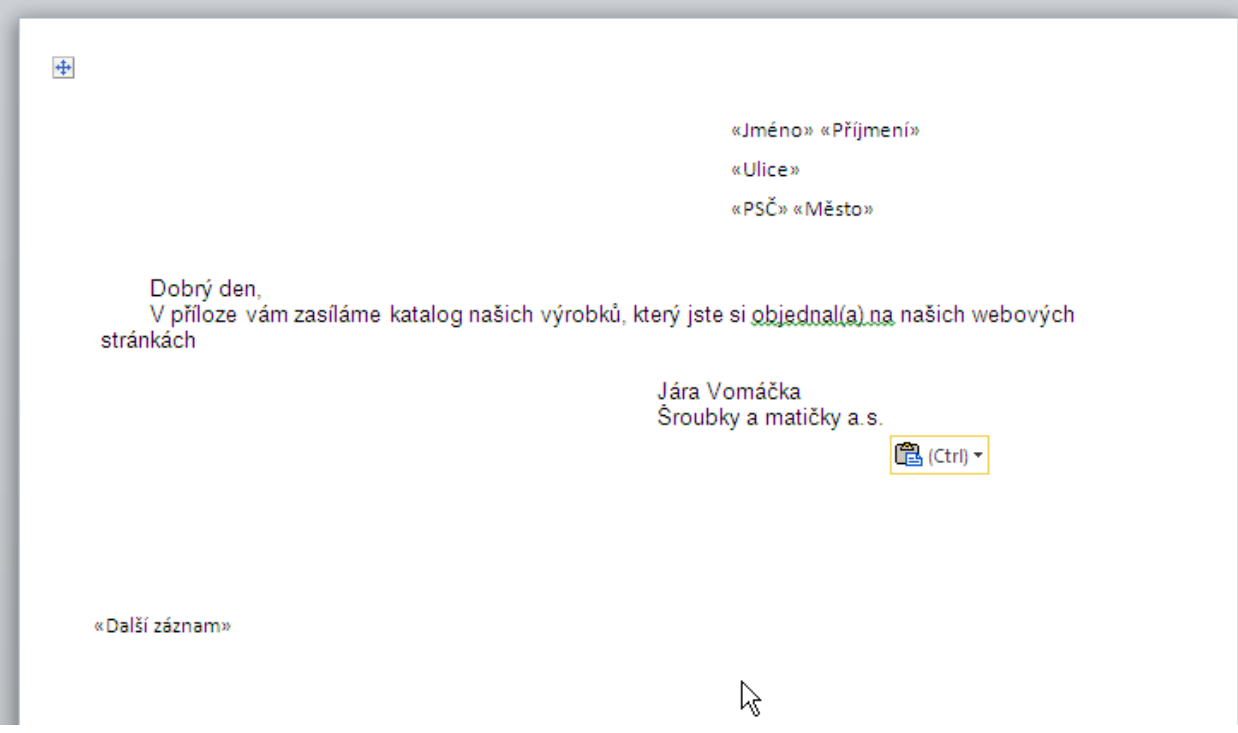

• Po vložení položek aktualizace

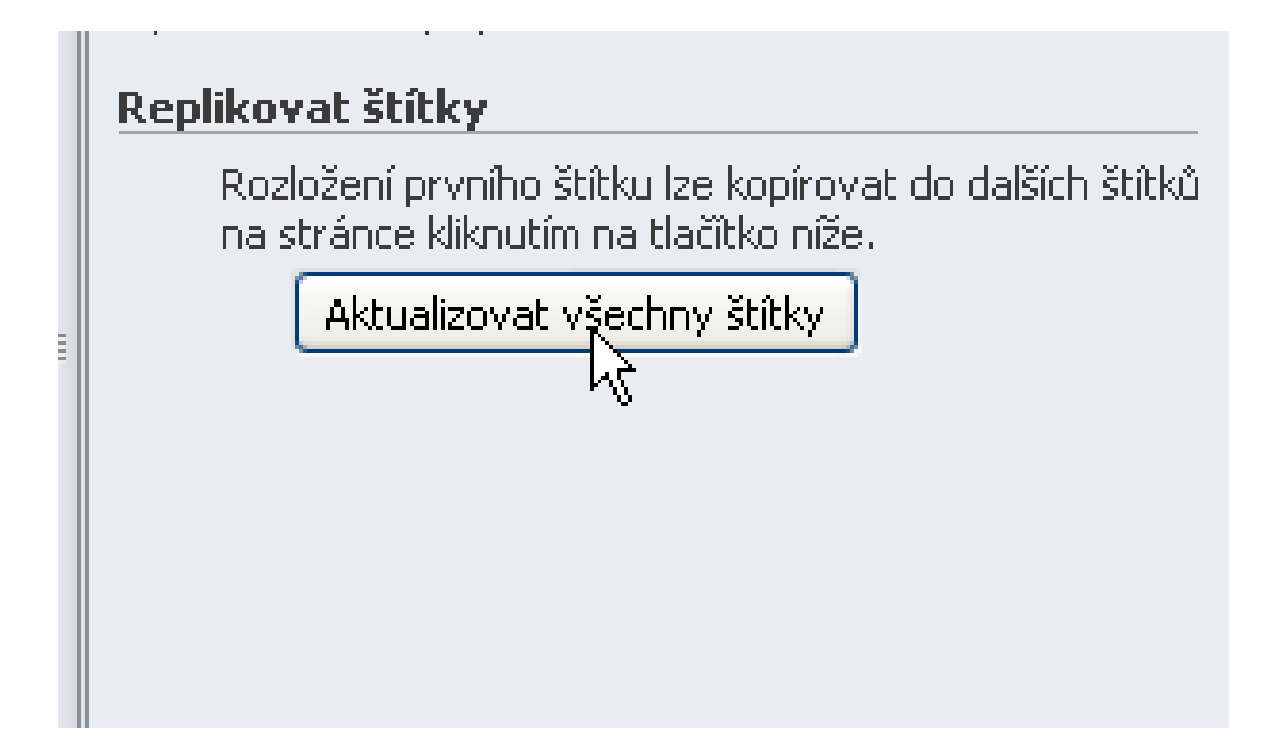

• Štítky po úpravě

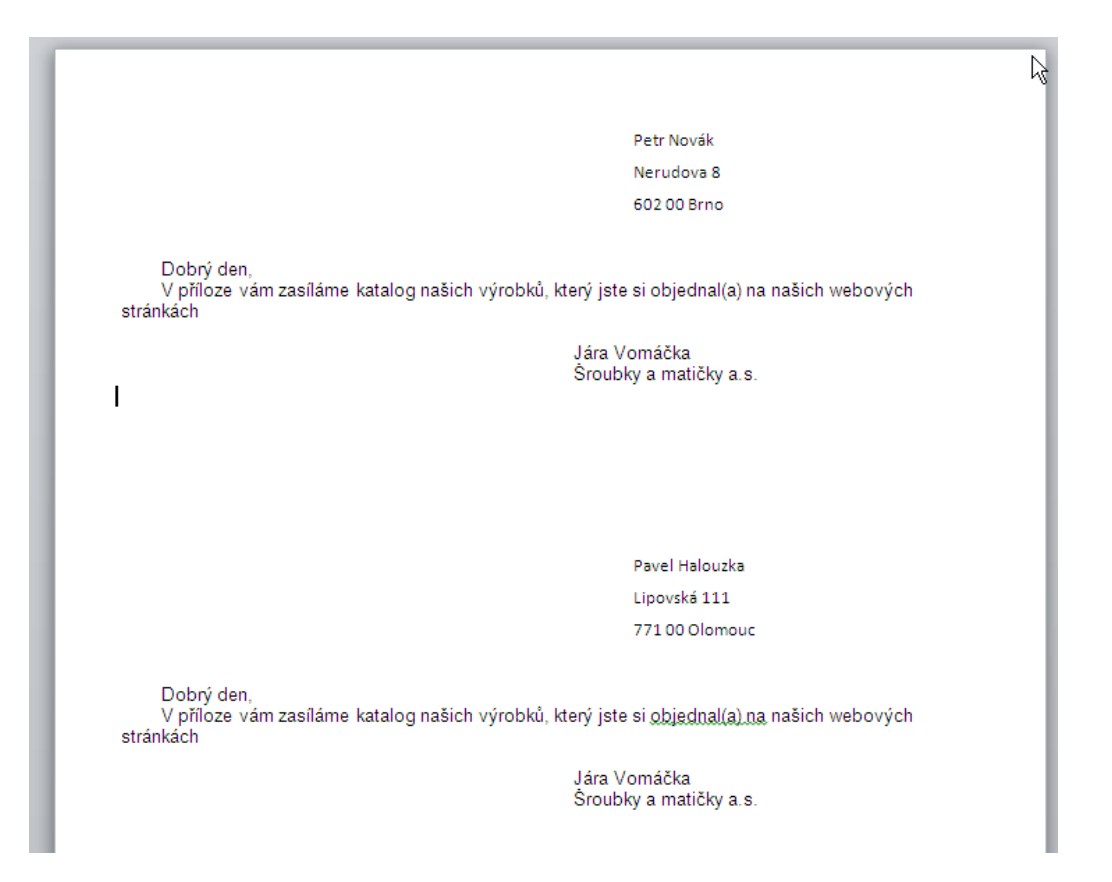

• Přejít na další krok

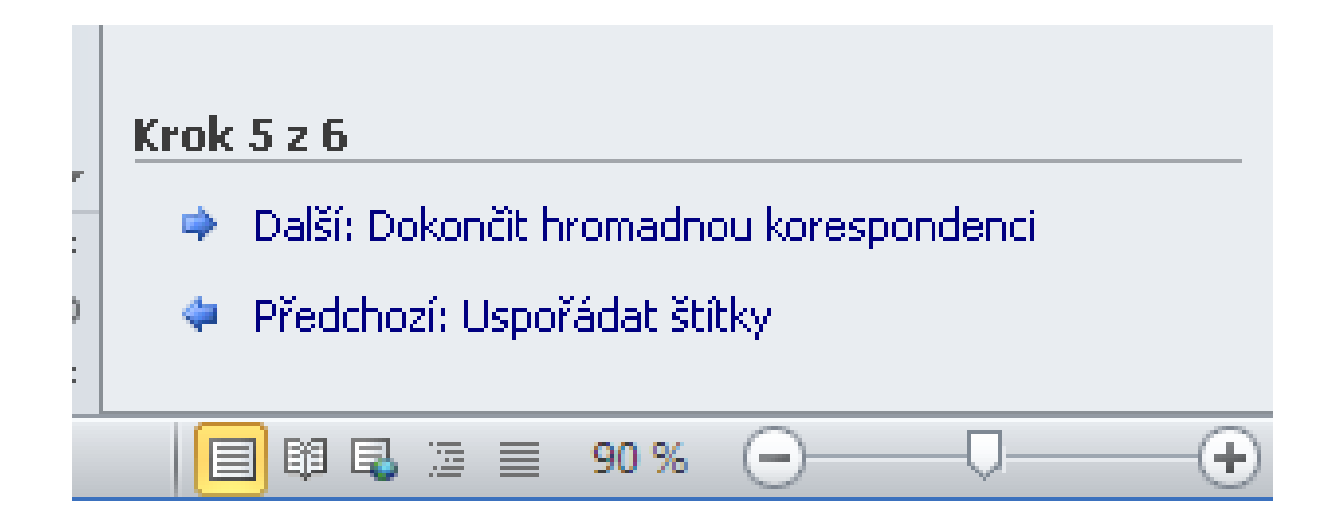

• Sloučení do nového dokumentu

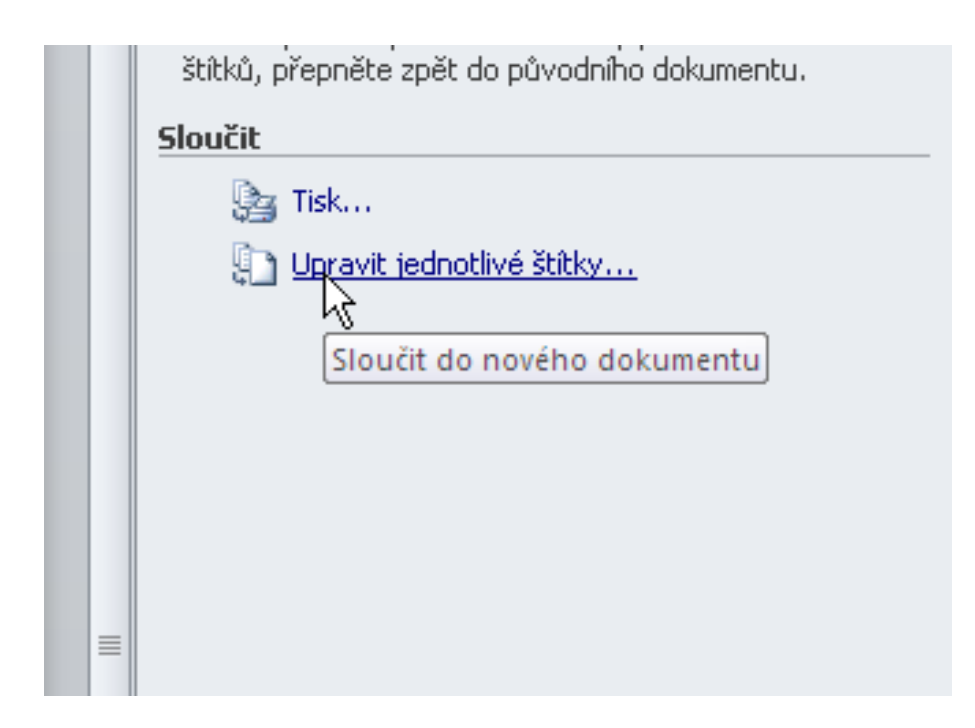

• Pro všechny položky seznamu

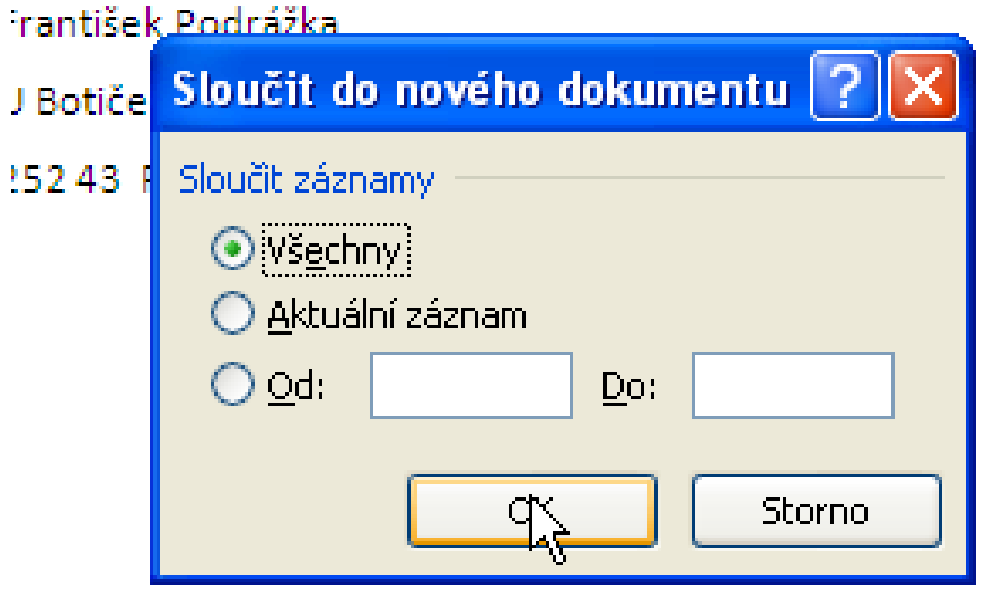

• Výsledný dokument

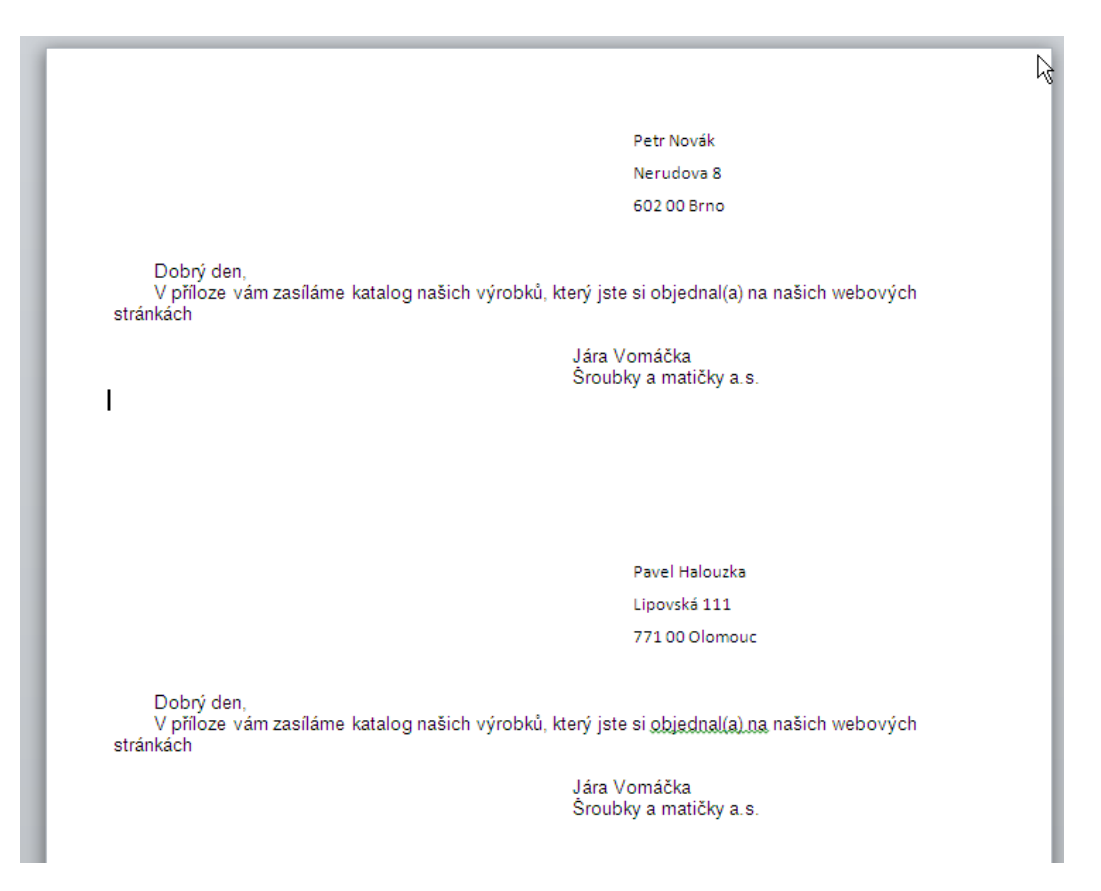

# **Použité zdroje**

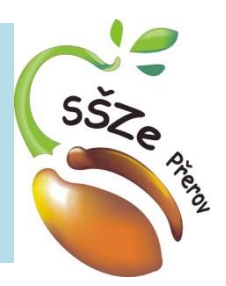

• Veškeré použité obrázky vznikly skenováním obrazovky MS Wordu

> *Autorem materiálu a všech jeho částí, není-li uvedeno jinak, je Ing. Miroslav Kunetka Financováno z ESF a státního rozpočtu ČR.*